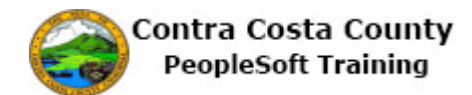

## **Signing In**

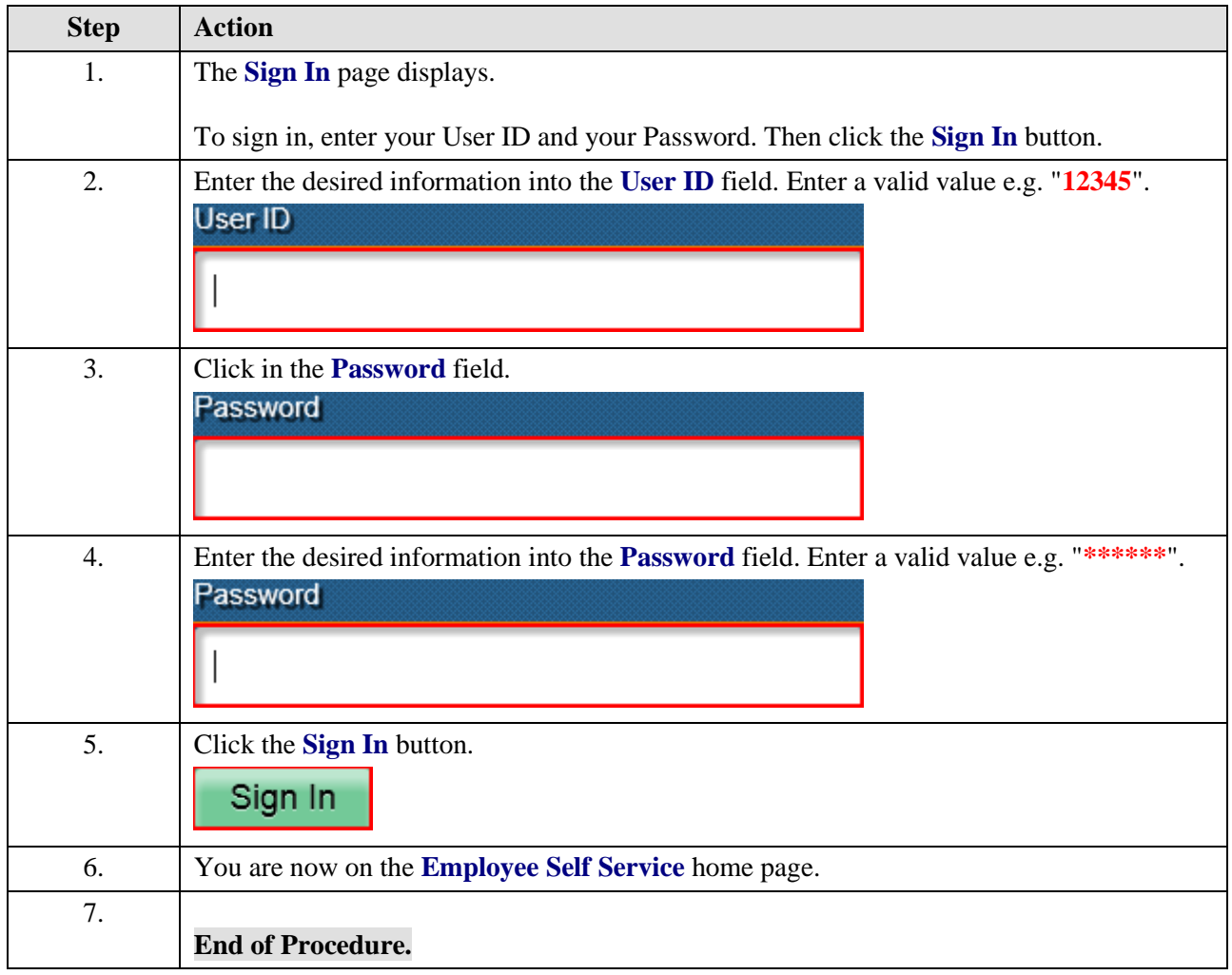